**Text To Speech Converter For Google Crack Free**

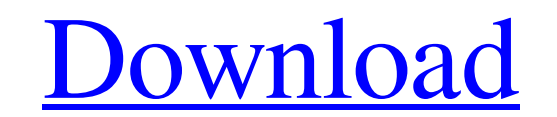

## **Text To Speech Converter For Google Crack+ Free Download PC/Windows Latest**

It's now easier to convert TXT files to audio via the free Google Text to Speech API. The API provides access to an array of voice models, such as Open Broadcaster Pro-lite, the Bing speech engine, and more. By simply uplo available to create, customize, and export the audio. What's New v1.1:• Added "Convert to audio" option• Bugfix: Minor issues have been fixed Version History 1.1:• Added "Convert to audio" option• Bugfix: Minor issues have \*Screenshot feature with zooming and rotation \*Plan your trip and decide where to go \*Lift-off to the cloud \*Share your photos and videos with friends and family \*Richer AR experience with advanced features like preset mod what's new: New and improved 360° AR mode. Improved video stitching and video stabilization. \* Lift-off to the cloud: when you upload your photos and videos to the cloud, they stay there, always ready to be accessed. \* Sup suitable mode for your device and context to get the best experience. SMART AR ON GO is available as a free app with ad-

## **Text To Speech Converter For Google Free Download**

If you've figured out that you need some quick voice support for your project/presentation, but you lack a microphone or you just don't have the time to record, there might be a quick way out of a pickle like that. Works w more advanced users, however, there is an SSML (Speech Synthesis Markup Language) function. In case you are developing software that will incorporate voice, you can give it a shot. Create the ideal voice is not what you're and the volume. Use the sliders to quickly modify the voice's behavior and save it as a new entry in the voice selection tab. Furthermore, if your native language is something other than English, there are great chances th and every time you execute a conversion, the number of points will go down. Also, for each file you upload, you can see how many points are required for that particular conversion, so you'll always know when you need to ge old, robotic Google voice model can get annoying at times. Overall, if you intend to use it or simple conversions or you only require the SSML feature, you won't have any issues operating this app. Text to Speech Converter

## **Text To Speech Converter For Google License Keygen Free Download X64 (April-2022)**

Make your presentation and web document more appealing with text to speech voices, and convert them to the supported audio formats like MP3, WAV and MP4. Just specify the path to the text file. Also it supports multiple te

## **What's New In Text To Speech Converter For Google?**

Works with simple text files only TXT is the only format you can throw in and expect a conversion. Rich text documents or DOC are not supported, and this can be verified when you open a location with multiple text files, a By default, the app offers a voice model similar to the one used by Google Translate. If that voice is not what you're looking for, click on Edit Voice and play around with the provided tools. From inside the editing menu, chances that you will find the one you need in the dedicated combo menu. Unusual point-based system If you look under where your account is displayed, you'll notice some information about a number of points will go down. A you need to get some more. TXT Voice Model Technical Specifications:- Graphic Design:- Reviews:- [5 Stars] [3 Stars] [3 Stars] [3 Stars] [1 Star] Please rate Review and Help others by clicking [28 votes] Users Rated 0 (0)

**System Requirements For Text To Speech Converter For Google:**

OS: Windows 10 Windows 10 Processor: Intel Core i3 2.5GHz, AMD Athlon II X4 650 Intel Core ii3 2.5GHz, AMD Athlon II X4 650 Memory: 4GB 4GB Hard Disk: Minimum of 20 GB available space Minimum of 20 GB available space Graph

<https://blackwallstreet.ca/wp-content/uploads/2022/06/goodyury.pdf> <https://aiplgurugram.com/2022/06/08/jc-lock-workstation-3264bit/> <https://pianoetrade.com/wp-content/uploads/2022/06/CloneMaster.pdf> <https://www.chiesacristiana.eu/2022/06/08/snmp-trap-watcher-crack/> [https://viceeventz.com/wp-content/uploads/2022/06/Video\\_Edit\\_Converter\\_Pro\\_Crack\\_\\_\\_WinMac.pdf](https://viceeventz.com/wp-content/uploads/2022/06/Video_Edit_Converter_Pro_Crack___WinMac.pdf) <https://www.dpfremovalnottingham.com/wp-content/uploads/2022/06/HotShots.pdf> <https://nextgenbioproducts.com/wp-content/uploads/2022/06/harrnac.pdf> <http://www.studiofratini.com/devd-crack-download/> <https://www.ibjf.at/wp-content/uploads/2022/06/saeles.pdf> <https://virtualanalytics.ai/richosoft-setup-monitor-crack-license-key-updated-2022/> [https://attitude.ferttil.com/upload/files/2022/06/2BUd9t6rEI1jVK6QTySI\\_08\\_6ce5f0a532c1a53e97c9fecea49aab40\\_file.pdf](https://attitude.ferttil.com/upload/files/2022/06/2BUd9t6rEI1jVK6QTySI_08_6ce5f0a532c1a53e97c9fecea49aab40_file.pdf) <https://loquatics.com/moon-crack-with-product-key-download-pc-windows/> [https://americap2.nyc3.digitaloceanspaces.com/upload/files/2022/06/wL9S2rr48ZNacxHuhYlU\\_08\\_dc5f85d125affe8cb8915ee5a23d2d27\\_file.pdf](https://americap2.nyc3.digitaloceanspaces.com/upload/files/2022/06/wL9S2rr48ZNacxHuhYlU_08_dc5f85d125affe8cb8915ee5a23d2d27_file.pdf) [http://malenatango.ru/wp-content/uploads/2022/06/Cryptocat\\_Crack\\_\\_Activation\\_Code\\_With\\_Keygen\\_Free\\_Download.pdf](http://malenatango.ru/wp-content/uploads/2022/06/Cryptocat_Crack__Activation_Code_With_Keygen_Free_Download.pdf) [https://glammazone.com/wp-content/uploads/2022/06/CinemaDNG\\_Importer\\_for\\_After\\_Effects\\_CS4\\_and\\_Premiere\\_Pro\\_CS.pdf](https://glammazone.com/wp-content/uploads/2022/06/CinemaDNG_Importer_for_After_Effects_CS4_and_Premiere_Pro_CS.pdf) <https://shobaddak.com/wp-content/uploads/2022/06/FileButler.pdf> <https://www.raven-guard.info/buzzbird-crack-registration-code-free-download/> <https://cecj.be/wp-content/uploads/2022/06/hugcind.pdf> [https://www.zoekplein.be/wp-content/uploads/2022/06/Color\\_Deconvolution.pdf](https://www.zoekplein.be/wp-content/uploads/2022/06/Color_Deconvolution.pdf) [http://www.suaopiniao1.com.br//upload/files/2022/06/EQqrMyExCxvxZYFYEDlu\\_08\\_dc5f85d125affe8cb8915ee5a23d2d27\\_file.pdf](http://www.suaopiniao1.com.br//upload/files/2022/06/EQqrMyExCxvxZYFYEDlu_08_dc5f85d125affe8cb8915ee5a23d2d27_file.pdf)